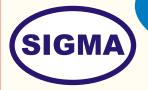

## **INTERNET TRAINER**

**MODEL - INET100** 

This trainer has been designed with a view to provide theoretical and practical knowledge of Hardware and software technology of INTERNET 100 Hands-on experiments.

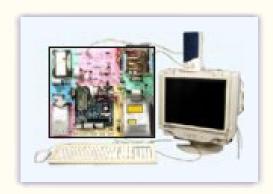

## **SPECIFICATIONS**

(A) Computer System

1. CPU with fan : Intel Pentium IV 1.5 GHz

Mother Board
 200 MHZ FSB
 Memory (RAM)
 Display Adaptor card
 On Board AGP 8 MB

5. Hard Disk6. Floppy Disk Drive1.44 MB

7. Monitor : 15" Colour SVGA8. Key board : 104 Keys Keyboard

9. Mouse : Logitech 1st Mouse with pad

10. SMPS : 200 Watts AT

11. CDROM Drive : 52X

12. Sound card : On Board 32 Bit PCI

13. Speakers & Mike : Stereo Speakers 100 Watts - Microtek

(B) Hardware

1. Modem 56 Kbps : 1 No.

(C) Training Packages

Connection : 500 Hrs (One Year)

ISP : Satyam online / VSNL/ Mantra online

WEB Browser : Internet Explorer 5.0, Netscape Communicator 5

Information Searching : Search engines- Yahoo, Lyco, Info seek

In keeping view of SIGMA policy of continuous development and improvement, the Specifications may be changed without prior notice or obligation.

Sigma Trainers and Kits

E-113, Jai Ambe Nagar, Near Udgam School,

Thaltej,

**AHMEDABAD - 380054.** 

INDIA.

Phone(0): +91-79-26852427/ 26850829

Phone(F): +91-79-26767512/ 26767648 Fax : +91-79-26840290/ 26840290

Mobile : +91-9824001168

Email: sales@sigmatrainers.com

: sigmatrainers@sify.com

Dealer:-

Web: www.sigmatrainers.com

E-Mail : Outlook Express 5.0

File Transfer : FTP

File Download : Get right 4
Download accelerating : Netsonic

Remote Control : PCanywhere 7.0, Telnet

Fax : Internet Fax
Pager : Internet Pager
Games : Online games

Audio playing : Real Audio player, True Speech, VOXware

Video playing : VDO live, Xing Stream works,

Meeting : Net meeting, Chatting : IRC, ICQ99

Massaging : Msn messenger, Yahoo messenger
Phone : DialPad, Mediaring, Internet Phone 4,

Web talk Web phone, Net phone, Cool talk

Video Conferencing : CU-SeeMe, Free Vue, Vid Call Groups Discussion : News Group - Usenet, Mailing Lists

Remote Access : RAS

Banking /Shopping/Teaching /Education/Booking Web sites

Virtual Reality (VRML) : 3D Browser - Web space, WebFx

Website Servicing : Web servers

## **EXPERIMENTS**

- 1. How the Internet runs
- 2. How Information travels across the Internet
- 3. Linking networks to the Internet
- 4. How TCP/IP works
- 5. How Web connections work
- 6. How Internet addresses & Domain Name System (DNS) works
- 7. How DNS servers work
- 8. How Routers work
- 9. How Internet's client/server architecture works
- 10. To Install ISP Software for Internet Connection
- 11. To Install Modem, Configure Internet Account and Login Internet
- 12. How the World-Wide-Web (WWW) works
- 13. How Web pages are organized on a Web Site
- 14. How Web Sites works
- 15. How a Web Browser works
- 16. To use Internet Explorer and study its Commands and facilities
- 17. How Netscape Communicator works
- 18. To understand Tips for speed up browsing
- 19. To understand different protocols like HTTP & FTP
- 20. To Download and Upload files
- 21. How file compression works
- 22. How Internet search Engines work
- 23. How Meta-search software works
- 24. To use major Search engines Like Yahoo, Info seek, AltaVista etc.
- 25. How e-mail works
- 26. Anatomy of a Mail message
- 27. How E-mail is delivered over the Internet
- 28. Understand different E-Mail Softwares
- 29. How E-Mail software works
- 30. How a Mailing List works

- 31. How E-Mail is sent between networks
- 32. How White page directories (LDAP) works
- 33. E-mail Spam & Blocking
- 34. To search Peoples on Internet
- 35. To send and receive E-Mails
- 36. To Understand and use Usenet News groups
- 37. To understand and Perform TELNET
- 38. To understand & perform Internet Relay Chat (IRC) and ICQ
- 39. How instant massaging works
- 40. To understand Internet Telephony and make phone calls using Internet
- 41. To understand and perform Internet FAX using PC and the Internet
- 42. To understand and Perform GOPHERS
- 43. To understand and perform RealAudio Streaming Audio
- 44. To understand and perform Real Player & Shockwave
- 45. How Streaming Video works
- 46. How Video conferencing works
- 47. How Multicast IP broadcasts travel along the MB one
- 48. To understand How Virtual Reality works on the Internet
- 49. How Animation works on the Web
- 50. How HTML & Dynamic HTML works
- 51. To understand Hyperlinks & Hypertext
- 52. The structure of a Web Uniform Source Locator (URL)
- 53. How URLs help retrieve Web documents
- 54. How Imagemaps works
- 55. How Interactive Forms works
- 56. How Web server software works
- 57. How Web Sites work with databases
- 58. To understand and Learn WebPages designing software
- 59. To understand Internet programming Softwares
- 60. How JAVA works
- 61. How ActiveX works
- 62. How JavaScript works
- 63. How Agents works
- 64. How CGI Scripting works
- 65. To understand E-Commerce (Shopping on Internet)
- 66. How financial transactions work on the Internet
- 67. How Electronic cash and Credit card Encryption work
- 68. How Anonymous payment works
- 69. To understand and perform Safeguarding methods
- 70. How firewalls work
- 71. How proxy Servers work
- 72. How Hackers attack ISPs with "Smurf Attacks"
- 73. How Viruses infect Computers
- 74. How Cookies works
- 75. How passports works
- 76. How Web tracking works
- 77. How Cryptosystems works
- 78. How digital certificates ensures Internet Security
- 79. How Parental controls work
- 80. ISDN connection
- 81. Internet/TV connection
- 82. Cable Modem connection
- 83. WEB TV connection
- 84. Network Computer connection
- 85. Digital subscriber Line (DSL) connection
- 86. Asynchronous Digital subscriber Line (ADSL) connection
- 87. To understand Push Technology
- 88. How Internet Explorer's Web casting works
- 89. How Netscape's Net casting works
- 90. How PointCast works

| 91.<br>92.<br>93. | To understand Intranet To understand "How to Use Intranet within a Company" How Workgroup Software works                                                                                             |
|-------------------|----------------------------------------------------------------------------------------------------|
| 94.<br>95.        | To understand difference between Internet, Intranet & Extranet To study the facilities provided by different Internet Service Providers (ISPs) in India Viz. Plans, Rates, Bandwidth, Addresses Etc. |
| 96.<br>97.        | Free Softwares for Internet Glossary of Internet terms                                                                                                    |
| 98.<br>99.        | Interesting Internet Web Sites Best Internet Books                                                                                                    |
| 100.<br>101.      | Best Internet magazines<br>Study of DSS, GIS, OOPs, Cyberspace, Netizens                                                                                                    |
|                   |                                                                                                    |
|                   |                                                                                                    |
|                   |                                                                                                    |
|                   |                                                                                                    |
|                   |                                                                                                    |
|                   |                                                                                                    |
|                   |                                                                                                    |
|                   |                                                                                                    |
|                   |                                                                                                    |
|                   |                                                                                                    |
|                   |                                                                                                    |
|                   |                                                                                                    |
|                   |                                                                                                    |
|                   |                                                                                                    |
|                   |                                                                                                    |
|                   |                                                                                                    |
|                   |                                                                                                    |
|                   |                                                                                                    |
|                   |                                                                                                    |